## **MATLAB Resources**

## **Advanced**

<http://undocumentedmatlab.com/>

<http://www.matlabtips.com/>

<http://uk.mathworks.com/matlabcentral/fileexchange/16233-sc-powerful-image-rendering>

FDEP dissects mfiles and iteratively looks for all user defined functions: [http://de.mathworks.com/matlabcentral/fileexchange/17291-fdep--a-pedestrian-function-dependencie](http://de.mathworks.com/matlabcentral/fileexchange/17291-fdep--a-pedestrian-function-dependencies-finder) [s-finder](http://de.mathworks.com/matlabcentral/fileexchange/17291-fdep--a-pedestrian-function-dependencies-finder)

[https://github.com/altmany/export\\_fig](https://github.com/altmany/export_fig)

<http://www.nip.uni-tuebingen.de/research/software/psignifit.html>

MATLAB↔Python cheat sheet [https://sebastianraschka.com/blog/2014/matrix\\_cheatsheet\\_table.html](https://sebastianraschka.com/blog/2014/matrix_cheatsheet_table.html)

## **Beginners**

<https://www.mathworks.com/help/matlab/getting-started-with-matlab.html>

[https://www.medizin.uni-muenster.de/fileadmin/einrichtung/sfbtrr58/downloads/PhD\\_Students/mathla](https://www.medizin.uni-muenster.de/fileadmin/einrichtung/sfbtrr58/downloads/PhD_Students/mathlab-for-neuroscientists.pdf) [b-for-neuroscientists.pdf](https://www.medizin.uni-muenster.de/fileadmin/einrichtung/sfbtrr58/downloads/PhD_Students/mathlab-for-neuroscientists.pdf)

Psychophysics toolbox:

<https://peterscarfe.com/ptbtutorials.html>

[http://cda.psych.uiuc.edu/matlab\\_class/Psychtoolbox%20-%20Tutorial.htm](http://cda.psych.uiuc.edu/matlab_class/Psychtoolbox%20-%20Tutorial.htm)

<http://www.jonaskaplan.com/psych599.php>

From: <http://dag.dokuwiki.dpz.lokal/> - **DAG wiki**

Permanent link: **[http://dag.dokuwiki.dpz.lokal/doku.php?id=matlab:matlab\\_resources&rev=1688975000](http://dag.dokuwiki.dpz.lokal/doku.php?id=matlab:matlab_resources&rev=1688975000)**

Last update: **2023/07/10 07:43**

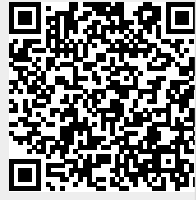